### **Universidade de São Paulo**

### Organização de Computadores

Dr. Jorge Luiz e Silva Cap 8

### Subrotinas e Parâmetros

Seqüência de instruções repetitivas.

Na chamada existe o DESVIO para a rotina

No retorno existe o RETORNO para o ponto em que foi desviado

Chamada CALL NOME Sistema armazena o endereço de retorno na pilha Retorno RET o sistema faz retornar ao endereço armazenado na pilha

### Definição de Procedure

NOME PROC NEAR (uma palavra na pilha) FAR (duas palavras na pilha)

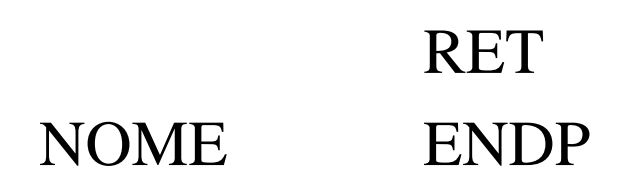

I

I

I

### Parâmetros

### Transferência através de registradores Posição de memória Pilha etc.

4

Pilha  $\rightarrow$  LIFO (last in first out)

### Uma rotina de E/S

MULTIO PROC NEAR

 $;$  AH  $\rightarrow$  função

;

- $\gamma : 1 \rightarrow$  leitura com eco e dado em AL
- $\gamma$ ; 2  $\rightarrow$  escrita de caracter em DL
- $\gamma$ ; 9  $\rightarrow$  escrita de string posicionando em DX ; terminando por \$

CMP AH,1 JZ ECO CMP AH,2 JZ ESCRE CMP AH,9 JZ STRING RET

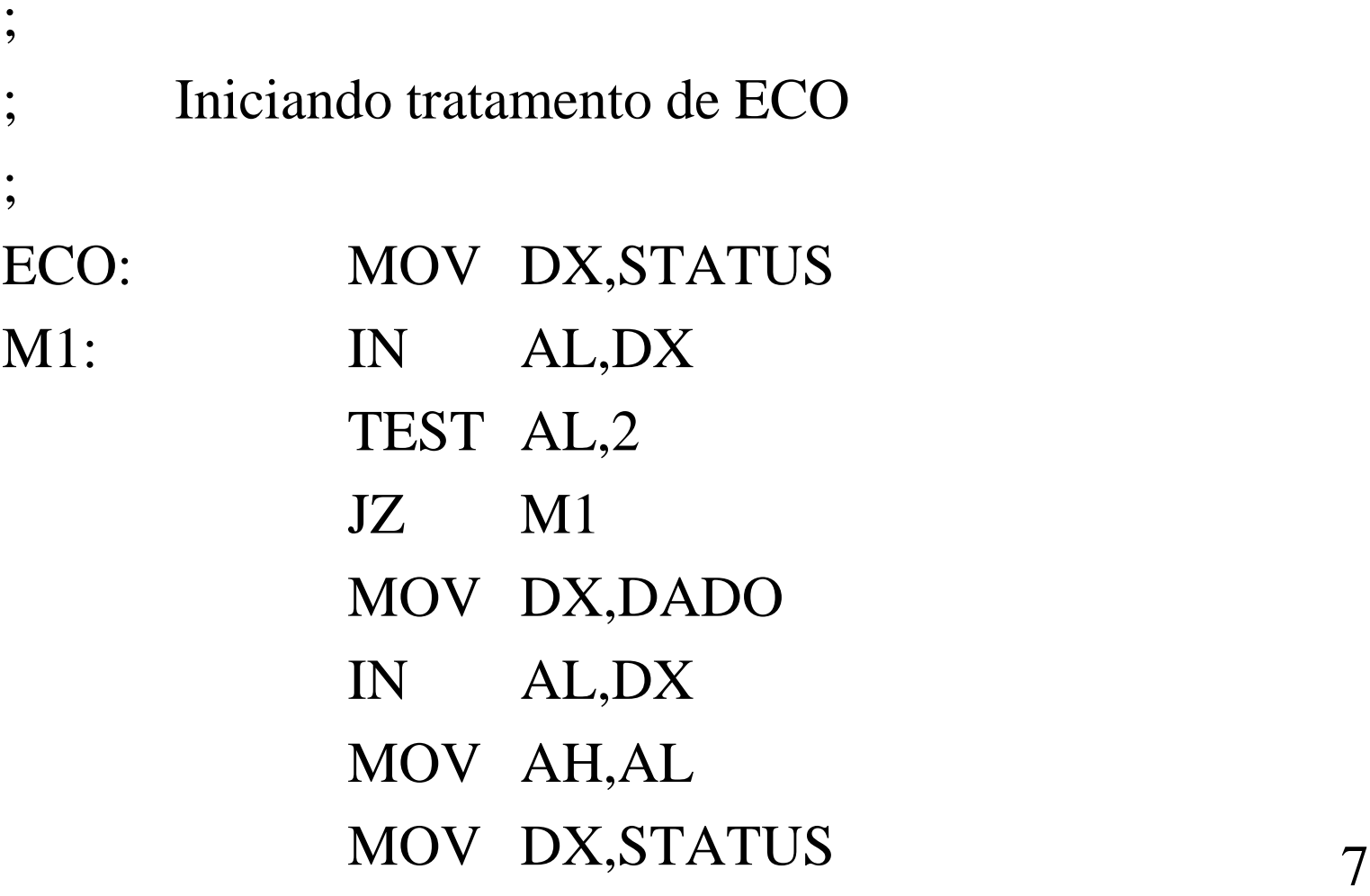

M2: IN AL,DX TEST AL,1 JZ M2 MOV DX,DADO MOV AL,AH OUT DX,AL RET

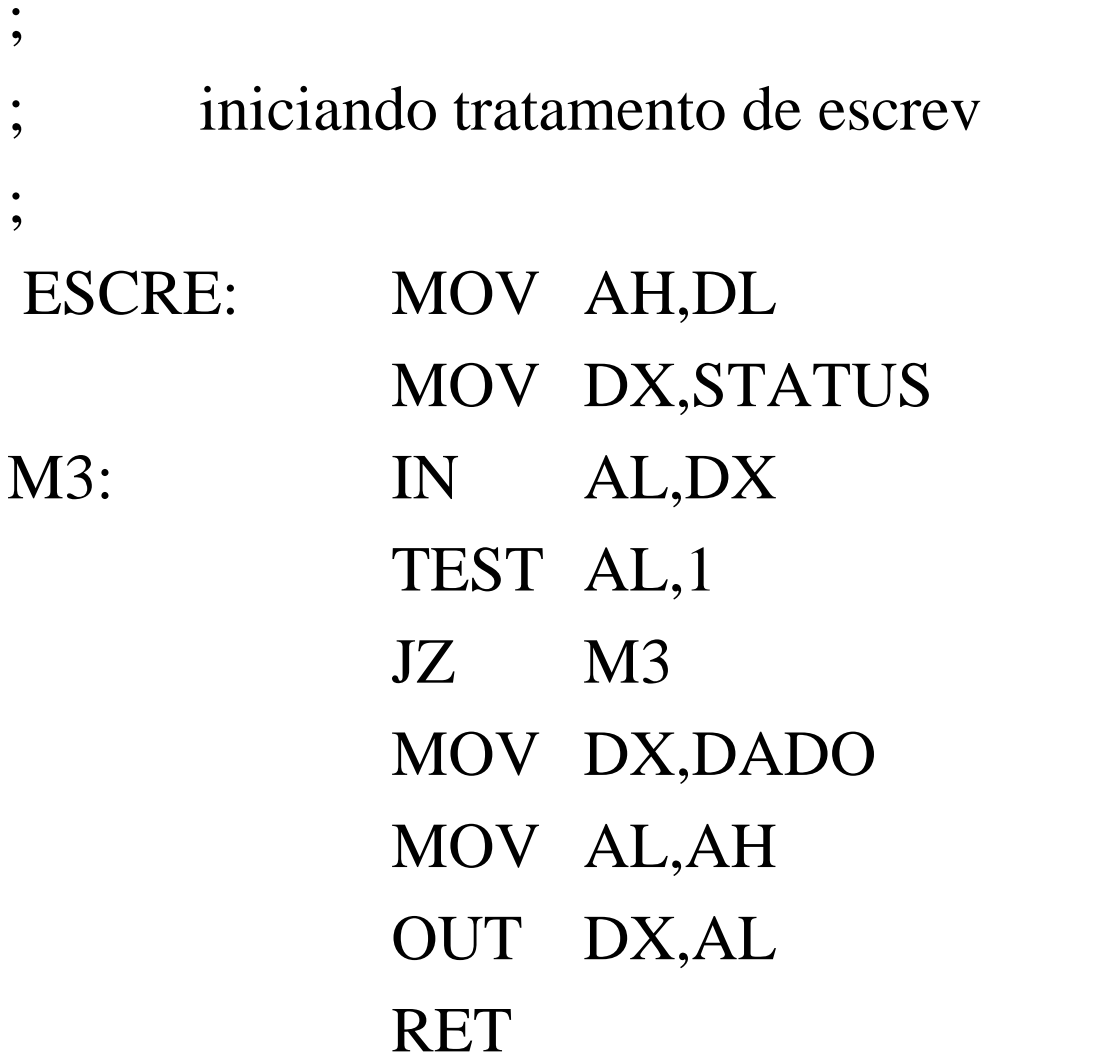

9

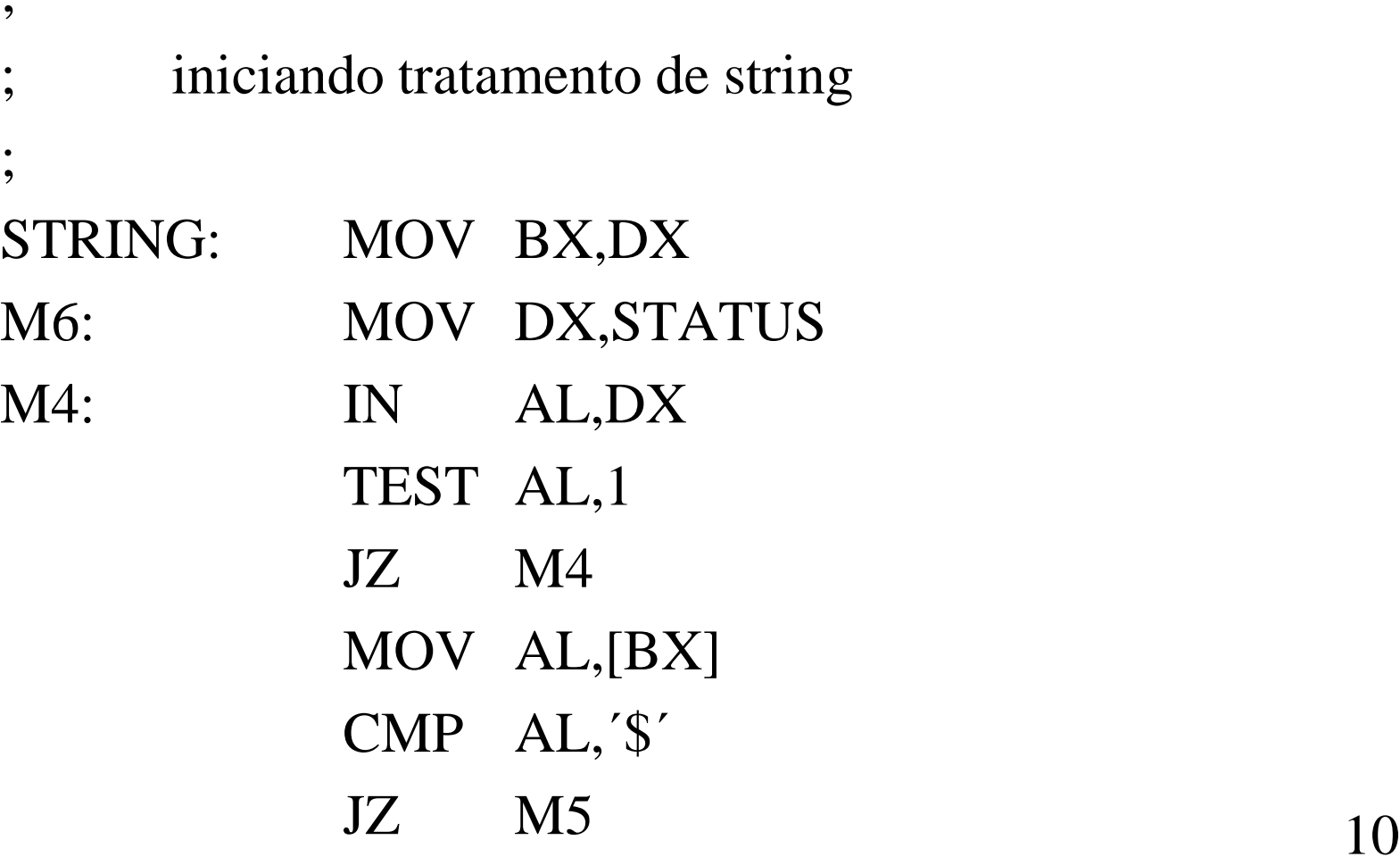

 $\bullet$ 

MOV DX, DADO

- OUT DX, AL
- INC BX
- JMP M6
- $M5$ : **RET**

#### **MULTIO ENDP**

# Programa Principal

DADOS SEGMENT MEN DB'ESTOU ENVIANDO MENSAGEM:', 0DH, 0AH, '\$' **DADOS ENDS** CODE SEGMENT ASSUME CS:CODE, DS:DADOS MULTIO PROC NEAR  $\mathbf I$ **MULTIO ENDP** 

### Programa Principal cont...

#### INIC: MOV DX,DADOS

MOV DS,DX

MOV AH,9

MOV DX,OFFSET MEN

CALL MULTIO

; JUMP PARA O SISTEMA OPERACIONAL

JMP SO

CODE ENDS

#### END INIC

# Máquinas da linha IBM/PC

INT  $n^{\circ} \rightarrow$  tipo particular de rotina cuja diferença com Procedure é que além do endereço de retorno, automaticamente o FLAG é salvo na pilha.

INT 21H  $\rightarrow$  rotina para tratar funções do DOS relacionados com I/OINT 10H  $\rightarrow$  rotina para tratar vídeo Ex: MOV AX,2 INT  $10H \rightarrow a \text{paga}$  a tela toda

Parâmetros da INT 21H

- $AH \leftarrow 1$  lê com ECO e dado para AL
- $AH \leftarrow 2$  escreve caracter de DI
- AH  $\leftarrow$  9 escreve string terminada por \$ por DX

14

 $AH \leftarrow 4Ch$  volta para DOS

## Exemplo IBM/PC 1

Programa que pergunte por um dado em um sistema da linha IBM/PC

**DADOS SEGMENT** 

 $CR$ **EQU** 0DH

**EQU** 0AH  $L$  $F$ 

DB ENVIE SEU DADO:', CR,LF,'\$' **MEN** 

 $\overline{\mathcal{L}}$ X **DB** 

**DADOS ENDS** 

CODE SEGMENT ASSUME CS:CODE, DS:DADOS INIC: MOV DX,DADOS MOV DS,DX

; apagando a tela

MOV AX,2

#### INT 10H

; escrita da mensagem

MOV AH,9

MOV DX,OFFSET MEN

 $INT 21H 16$ 

; lendo um caracter com eco

MOV AH,1

INT 21H

#### MOV X,AL

; voltando para o dos

MOV AH,4Ch

INT 21H

CODE ENDS

END INIC

# Exemplo IBM/PC 2

Dado um vetor com n posições fazer um programa que leia esse vetor (8 bits)

- DADOS SEGMENT
- CR EQU 0DH
- LF EQU 0AH
- MEM0 DB DIGITE O VALOR N', CR,LF, '\$'
- MEN1 DB *DIGITE O VETOR<sup>'</sup>*, CR,LF, '\$'
- N DB ?
- VET DB 10 DUP(?)

DADOS ENDS <sup>18</sup>

### CODE SEGMENT ASSUME CS:CODE, DS:DADOS INIC:

MOV DX,DADOS MOV DS,DX

; apagando a tela

- MOV AX,2
- INT 10H
- ; escrita da mensagem para n
	- MOV AH,9
	- MOV DX,OFFSET MEN0
	- INT 21H

; lendo n com eco

MOV AH,1 INT 21H AND AL,0FH MOV N,AL ; apagando a tela MOV AX,2 INT 10H ; escrita da mensagem para vetor MOV AH,9

MOV DX,OFFSET MEN1

INT 21H

; lendo o vetor

- MOV CL,N
- XOR CH,CH
- XOR SI,SI
- MOV AH,1
- INT 21H
- AND AL,0FH
- MOV VET[SI],AL
- INC SI
- LOOP T1 21

; voltando para o dos

MOV AH,4Ch **INT**  $21H$ 

**ENDS CODE END INIC** 

### Exemplo IBM/PC 3

Fazer um programa que compare duas variáveis e coloque o maior delas em uma terceira variável.

- DADOS SEGMENT
- CR EQU 0DH
- LF EQU 0AH
- MEN1 DB ´DIGITE X -´,CR,LF,´\$´
- MEN2 DB *DIGITE Y ',CR,LF,'\$'*
- MEN3 DB MAIOR ',CR,LF,'\$'
- $X$  DB ?
- Y DB ?

MAIOR DB ?

DADOS ENDS 23

#### CODE SEGMENT

#### ASSUME CS:CODE, DS:DADOS

INIC:

#### MOV DX,DADOS

#### MOV DS,DX

; apagando a tela

#### MOV AX,2

#### INT 10H

; escrita da mensagem para x

#### MOV AH,9

- MOV DX,OFFSET MEN1
- INT 21H

; lendo x com eco

- MOV AH,1
- INT 21H
- AND AL,0FH
- MOV X,AL
- ; apagando a tela
	- MOV AX,2
	- INT 10H
- ; escrita de mensagem de y
	- MOV AH,9
	- MOV DX,OFFSET MEN2
	- INT 21H

; lendo y com eco

MOV AH,1 INT 21H AND AL,0FH MOV Y,AL

; ; iniciando a comparação ;<br>, MOV AL,X CMP AL,Y JG T2 MOV AL,Y T2: MOV MAIOR,AL

26

; apagando a tela

MOV AX,2

#### INT 10H

- ; escrita da mensagem para maior
	- MOV AH,9
	- MOV DX,OFFSET MEN3
	- INT 21H

;

; escrita do maior

MOV DL,MAIOR ADD DL,30H MOV AH,2 INT 21H

; voltando para o dos

MOV AH,4Ch  $INT$  21H

#### **CODE ENDS END INIC**

# Exemplo Uso de Rotina

### **Somar 4 vetores de 8 bits**

- DADOS SEGMENT
- CR QUE 0DH
- LF QUE 0AH
- MEN1 DB 'LER UM VETOR',CR,LF,'\$'
- MEN2 DB  $\bullet$  DIGITE N ',CR,LF,'\$'
- MEN3 DB 'RESULTADO ',CR,LF,'\$'
- N DB ?
- A VET 20 DUP(?)
- B VET 20 DUP(?)
- $C$  VET  $20 DUP(?)$
- $D$  VET  $20$  DUP(?)
- $E$  VET 20 DUP(?)

DADOS ENDS

Exemplo Uso de Rotina cont... CODE SEGMENT ASSUME CS:CODE, DS:DADOS LER09 PROC NEAR ;rotina que lê valores entre 0-9 ;dado lido fica em DL PUSH AX MOV AH,1 INT 21H AND AL,0FH MOV DL,AL POP AX RET LER09 ENDP

30

### Exemplo do Uso de Rotina cont... LERVET PROC NEAR ; rotina que lê um vetor de n posições ; usa rotina ler09 ;vetor é lido sempre em E PUSH SI PUSH CX PUSH AX PUSH DX ; apagando a tela MOV AX,2 INT 10H 31

; escrevendo mensagem para ler vetor

### MOV DX,OFFSET MEN1 MOV AH,9 INT 21H

; iniciando a leitura da vetor

- MOV CL,N
- XOR CH,CH
- 
- XOR SI,SI T1: CALL LER09 MOV E[SI],DL INC SI LOOP T1 POP DX POP AX POP CX
	- POP SI
	- RET

LERVET ENDP

MOV DX,DADOS MOV DS,DX

; escrita da mensagem para n

;apagando a tela

MOV AX,2

INT 10H

MOV AH,9

MOV DX,OFFSET MEN2

INT 21H

; lendo n com eco

CALL LER09

MOV N,DL

; escrita da mensagem vetor a

; apagando a tela

- MOV AX,2
- INT 10H
- MOV AH,9
- MOV DX,OFFSET MEN2

INT 21H

; lendo vetor a com eco

**CALL LERVET** 

XOR SI, SI

MOV CL,N

XOR CH,CH

 $T2$ :

- MOV AL, E[SI]
- MOV A[SI], AL
- INC SI
- LOOP T<sub>2</sub>

; escrita da mensagem vetor b

; apagando a tela

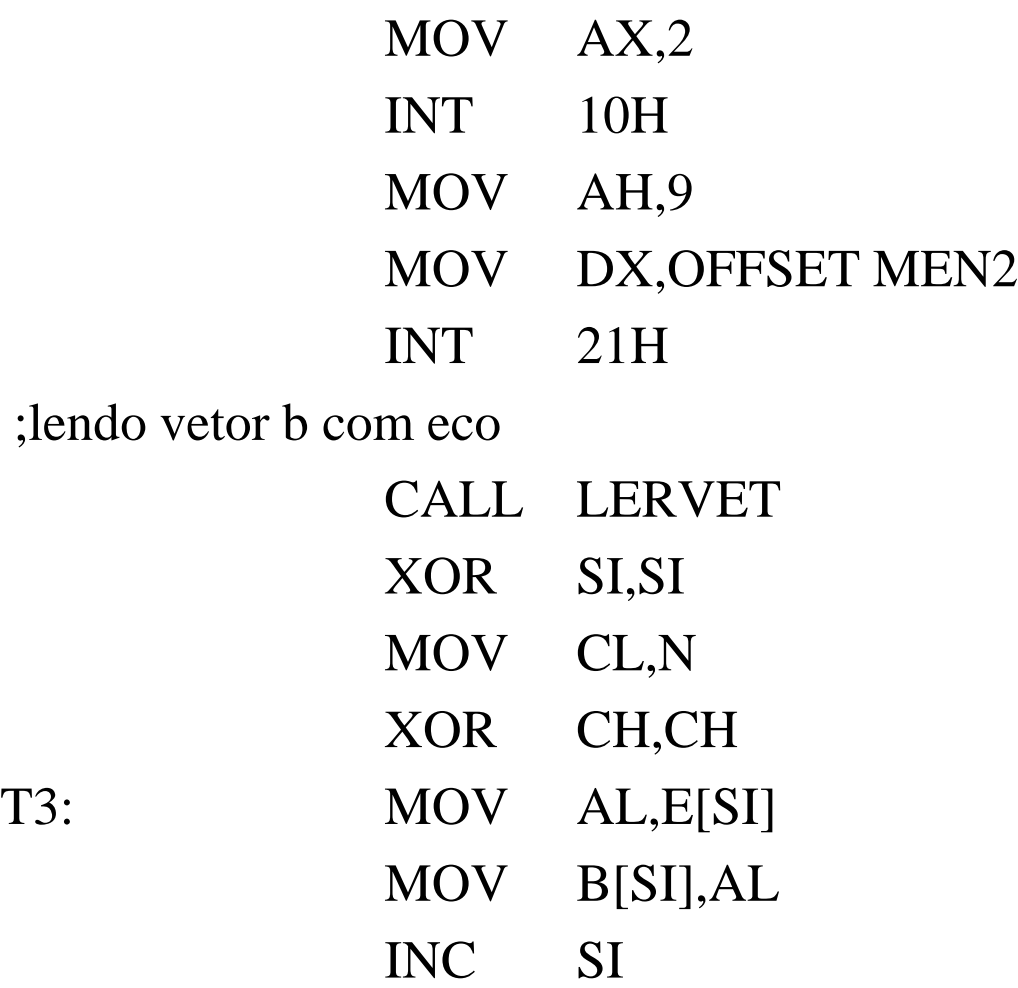

LOOP T3

37

; escrita da mensagem vetor c

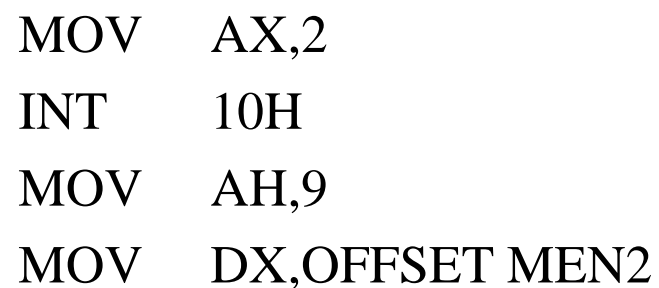

INT 21H

; lendo vetor c com eco

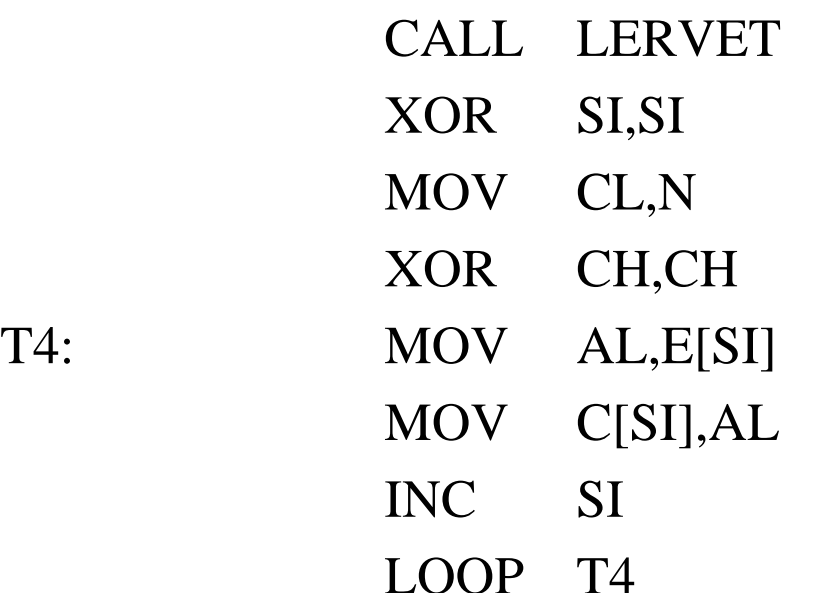

; escrita da mensagem em vetor d

; apagando a tela

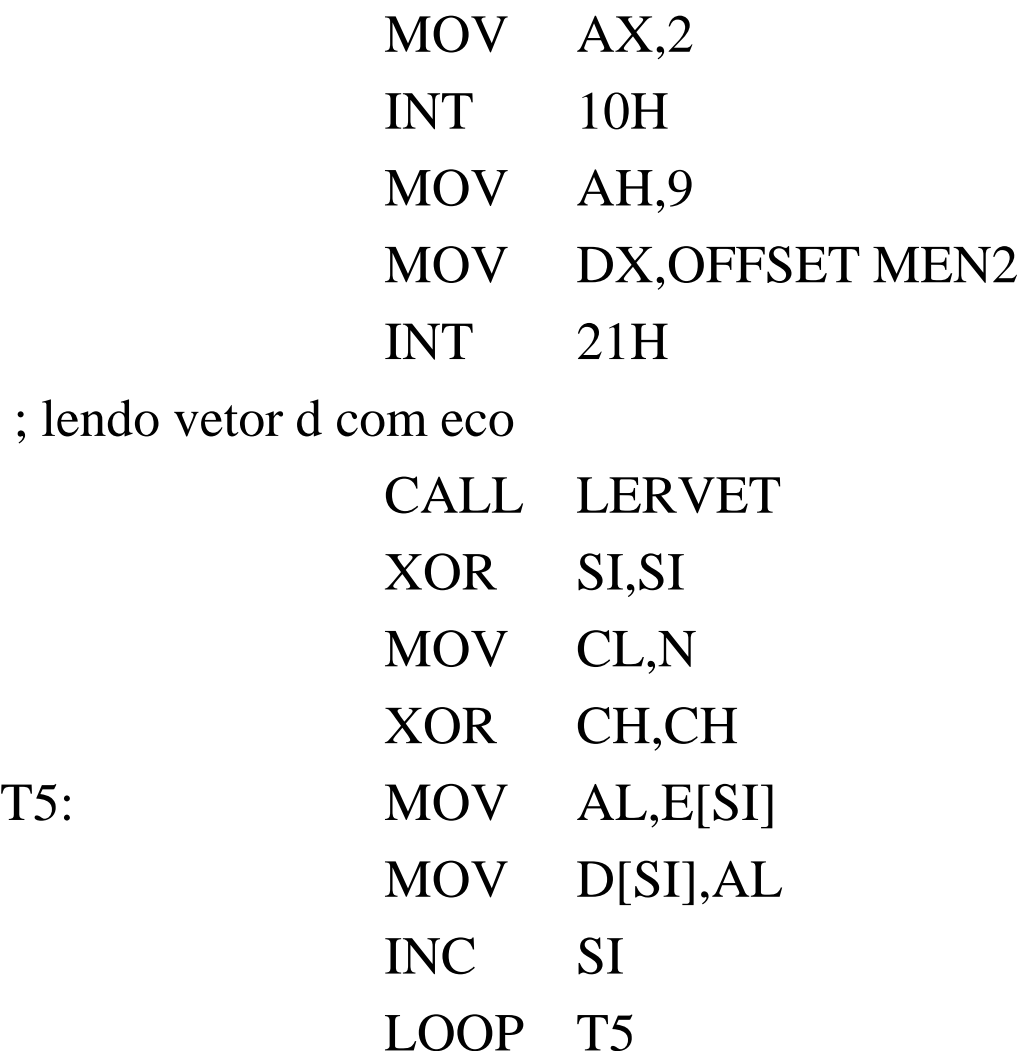

39

; somando os vetores

- MOV CL,N
- XOR CH,CH
- XOR SI,SI
- ADD AL,A[SI]
- ADD AL,B[SI]
- ADD AL,C[SI]
- ADD AL,D[SI]
- MOV E[SI],AL
- INC SI
- LOOP T6  $40$

;resultados

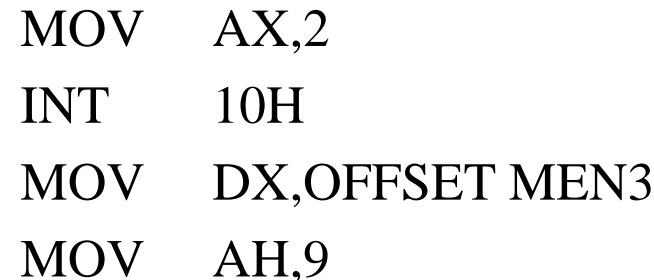

INT 21H

; escrevendo o vetor resultado

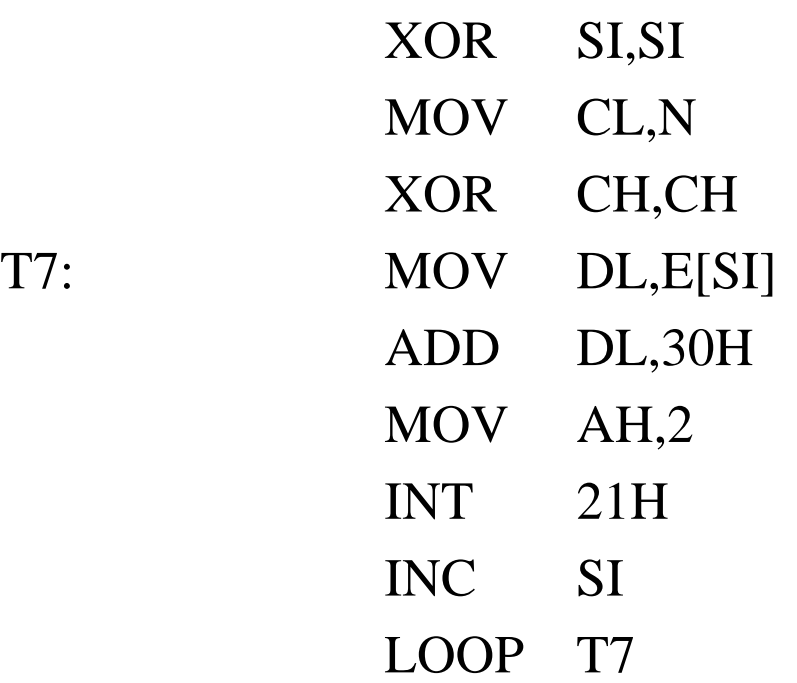

41

; voltando para o dos

MOV AH,4Ch  $INT$  21H

**ENDS CODE INIC** END

### **Exercício**

**Fazer um programa que leia duas matrizes de ordem n e calcule o somatório de todos os elementos das primeiras linhas de cada matriz. Coloque o resultado em variáveis diferentes.** 

**Obs: leia e mostre os resultados em valores entre (0-9)**